## **GLOSARIUM**

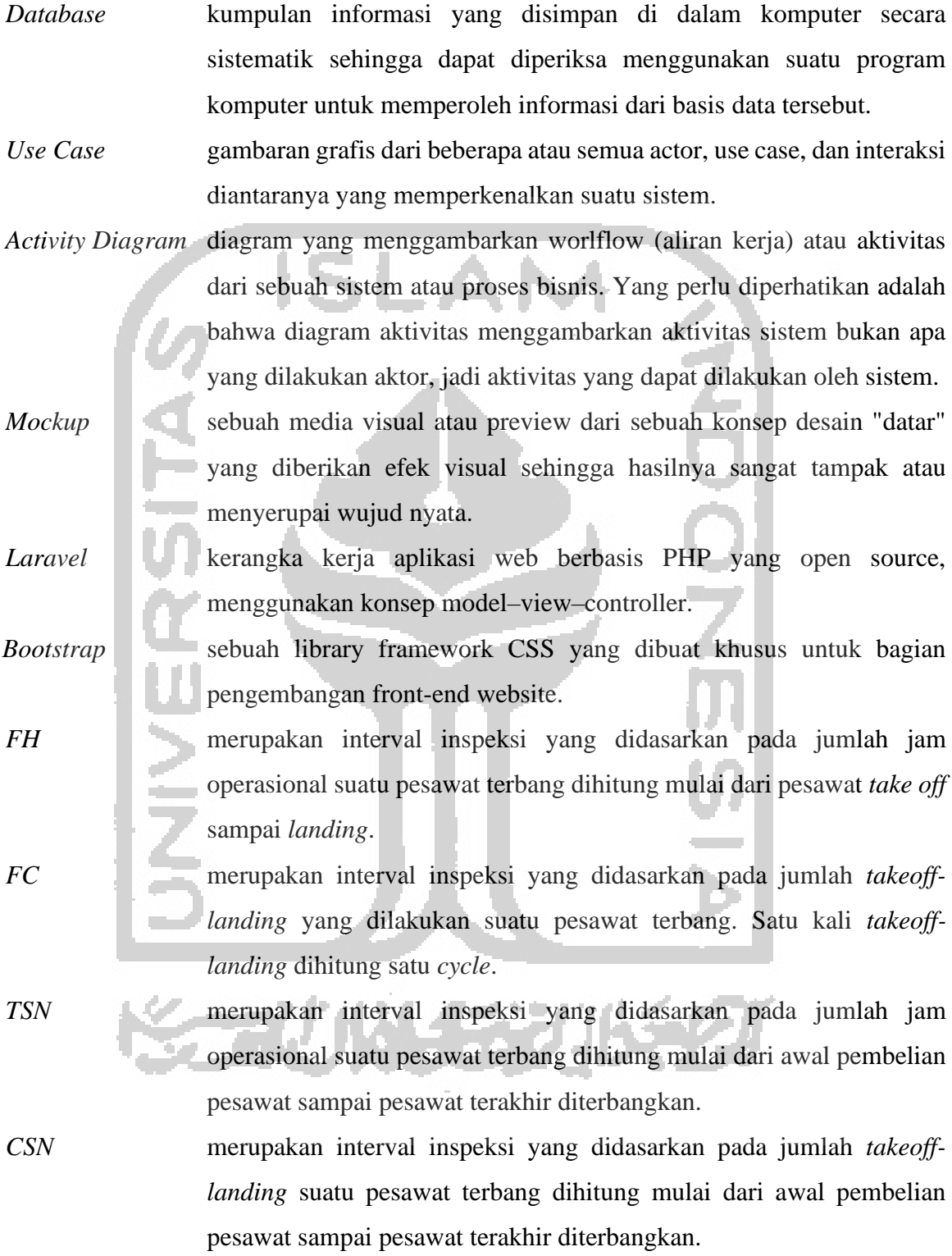

## **DAFTAR ISI**

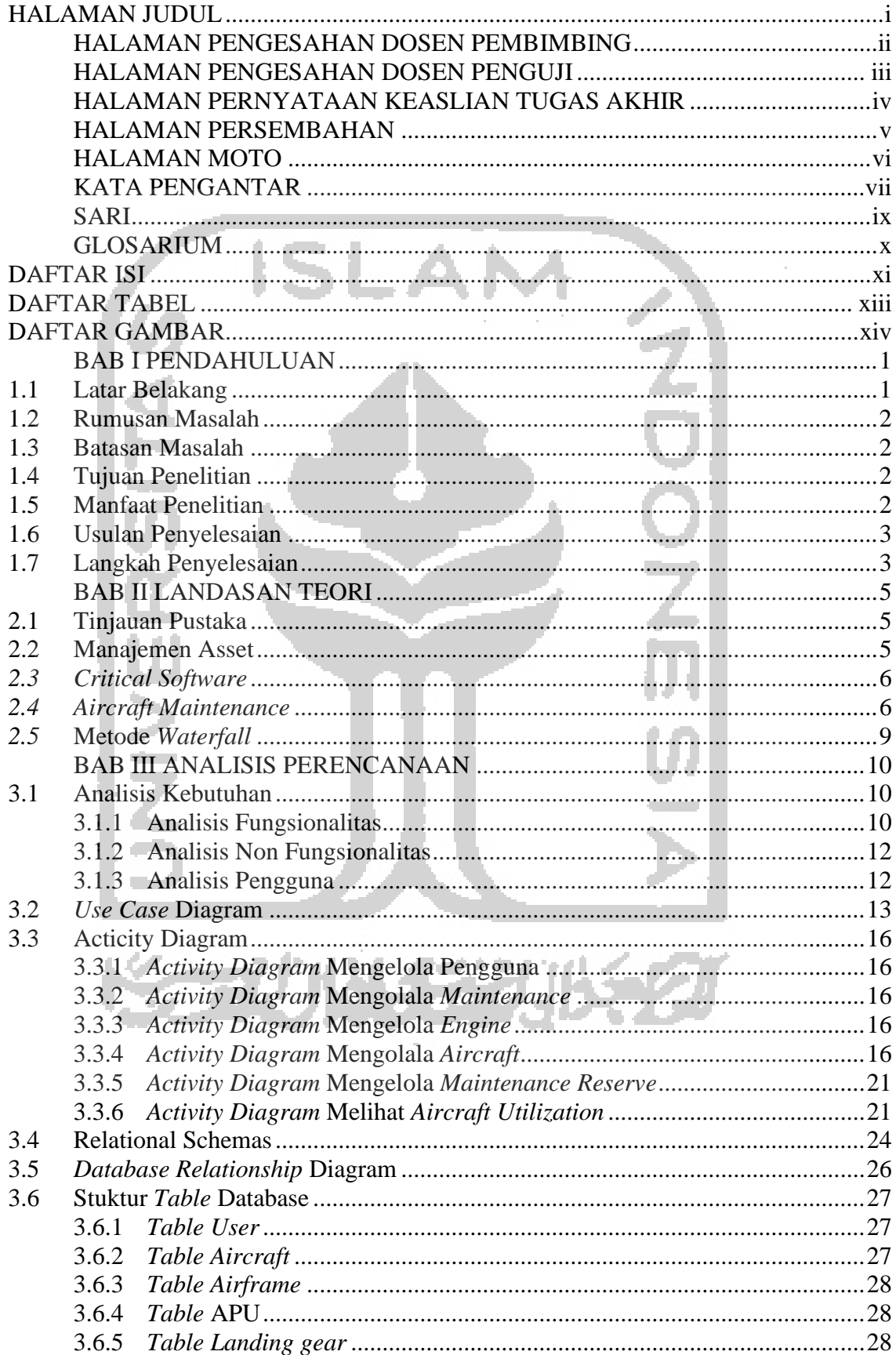

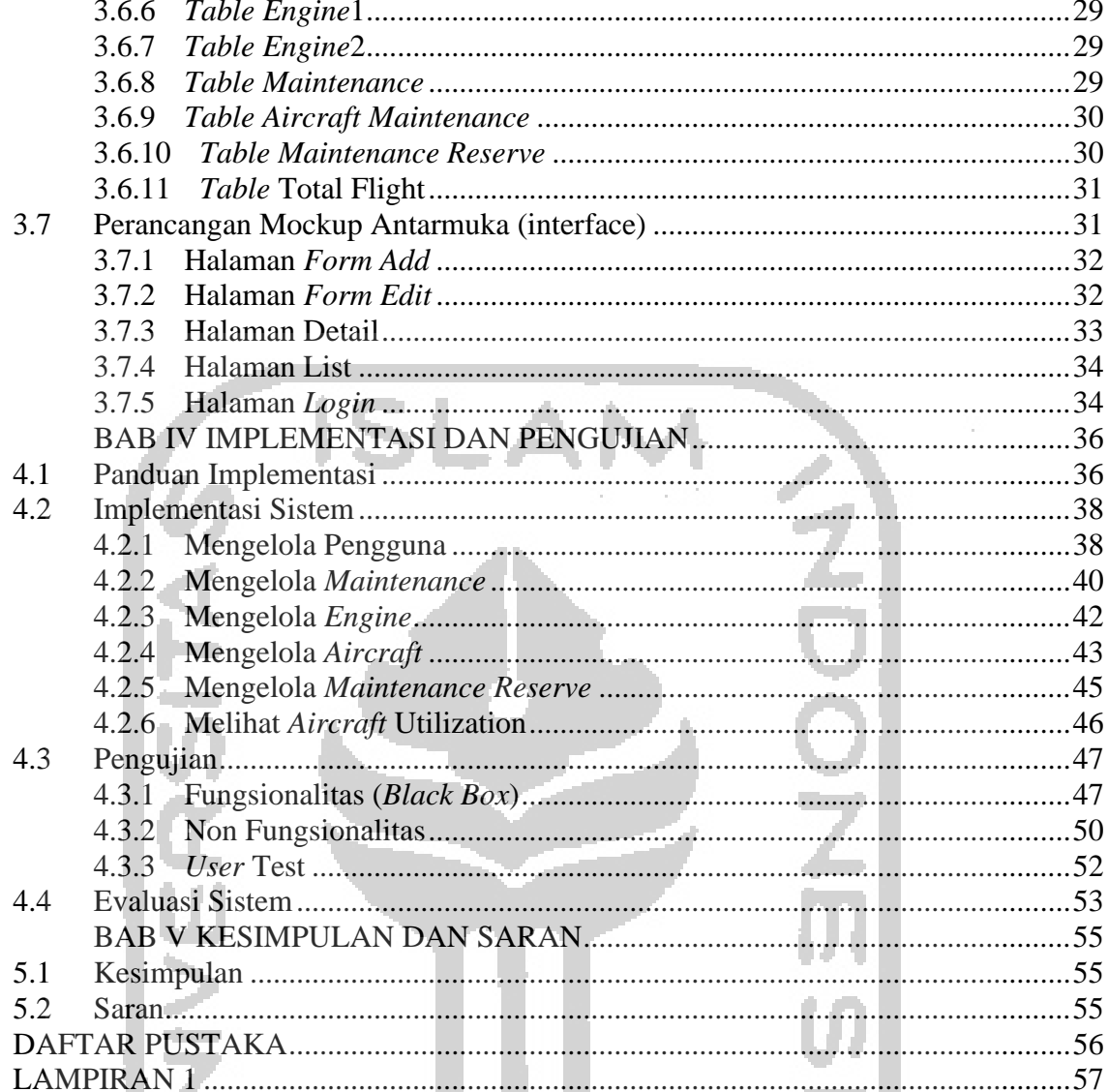

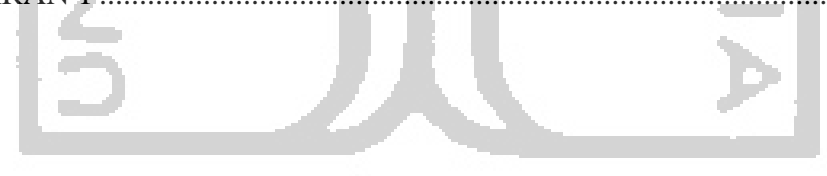

长云小小岳汉长名

## **DAFTAR TABEL**

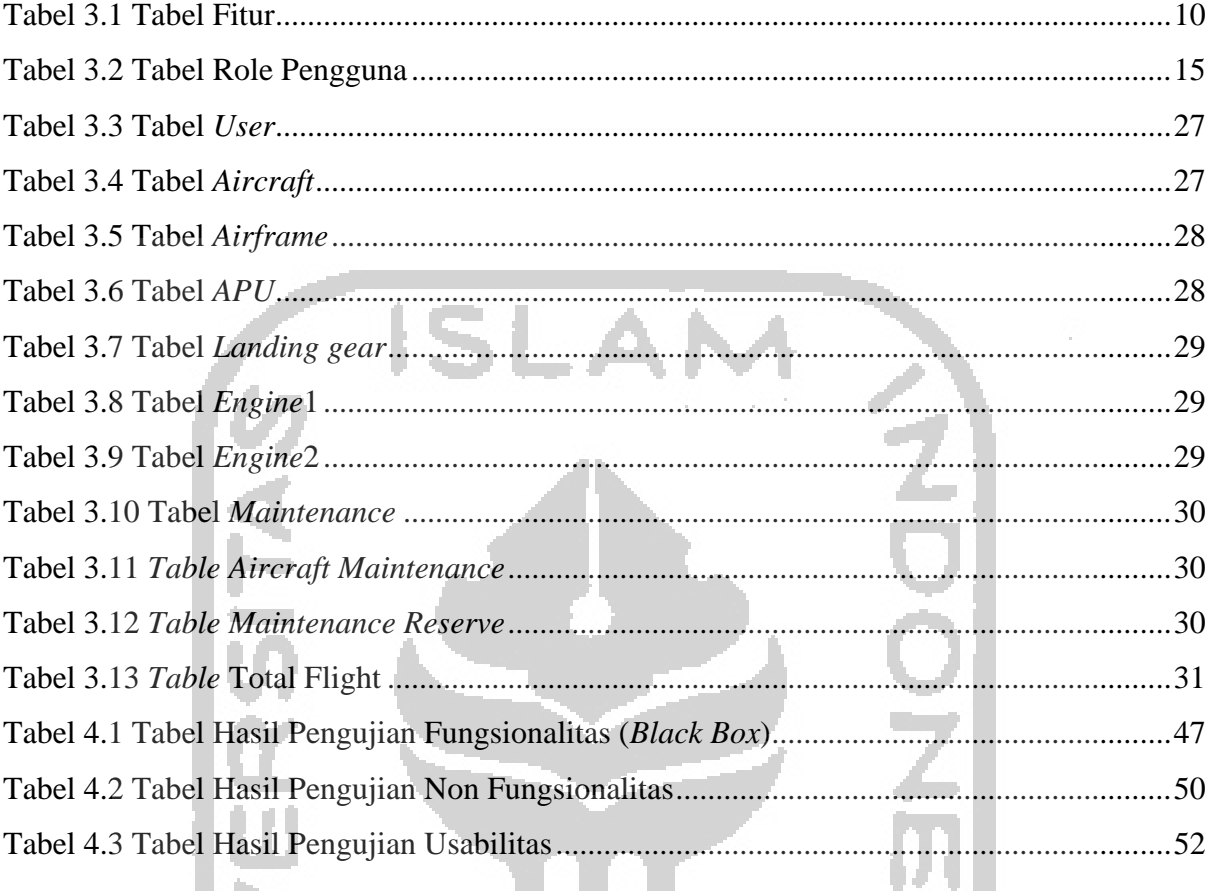

KONSTANT

W

É

K

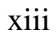

## **DAFTAR GAMBAR**

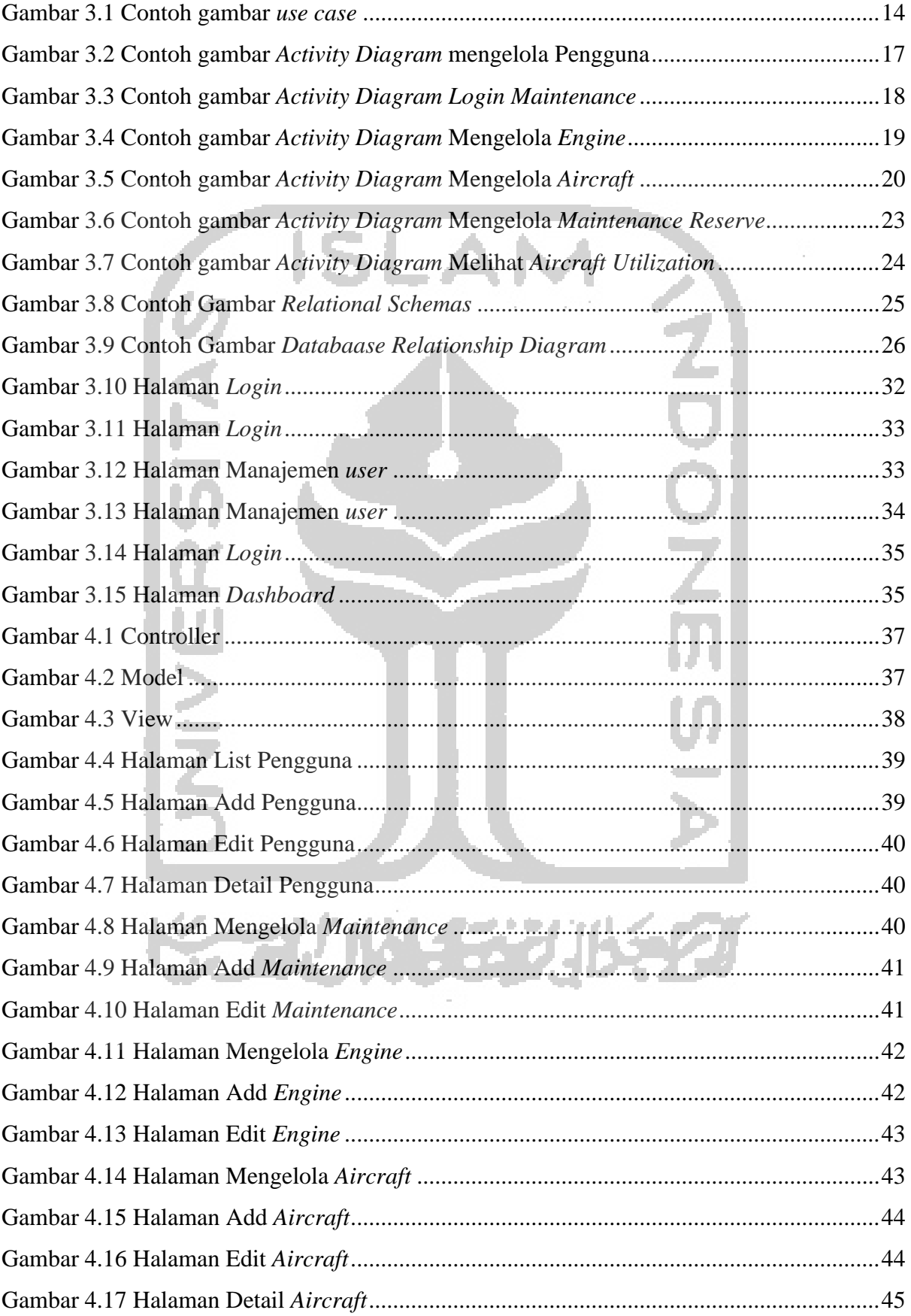

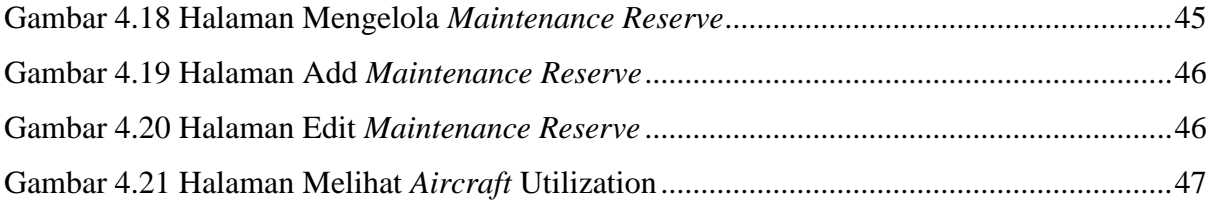

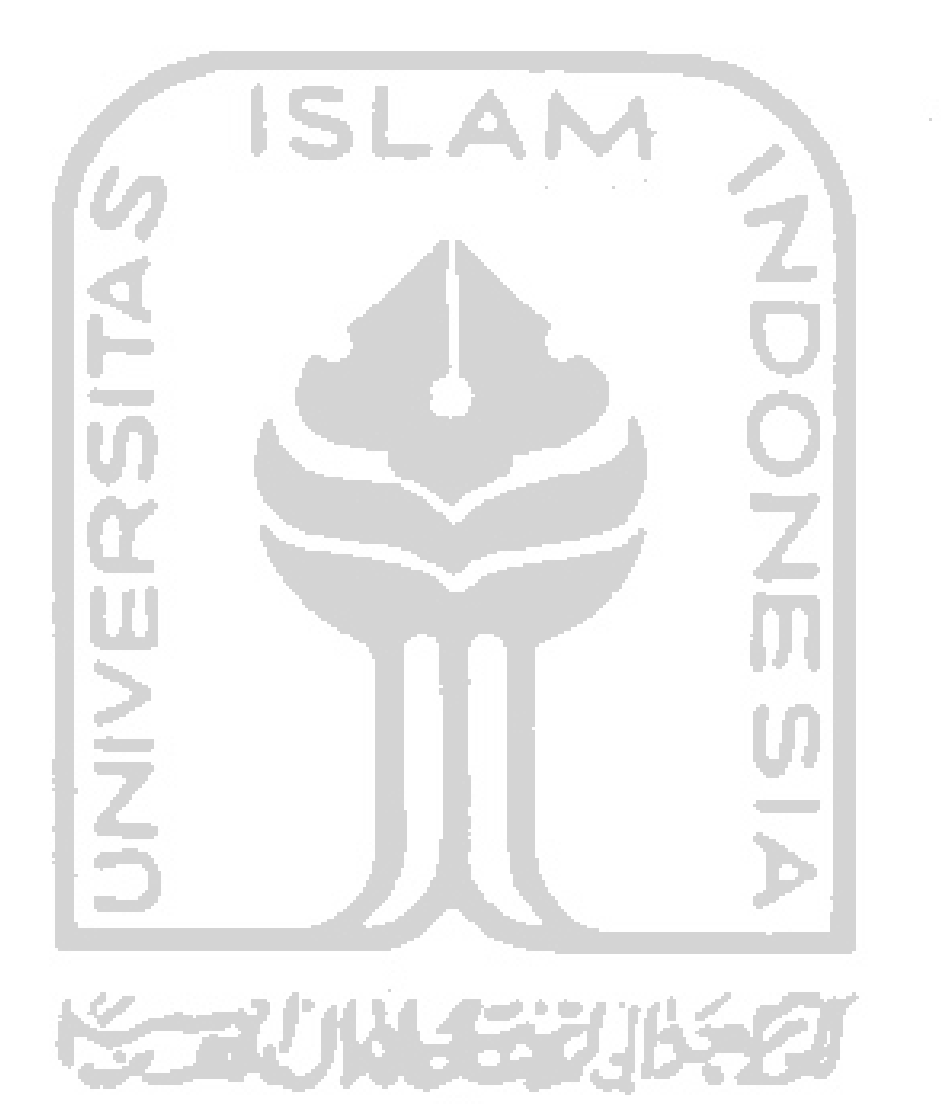